# CS442/542b: Artificial Intelligence II Prof. Olga Veksler

# Lecture 12: Computer Vision Introduction Filtering

Most slides are from David Jacobs (UMD), David Lowe (UBC), Steve Seitz (UW), A.Efros (CMU), Xin Li (WVU)

#### **Outline**

- Very Brief Intro to Computer Vision
- Digital Images
- Image Filtering
  - noise reduction

## Every picture tells a story

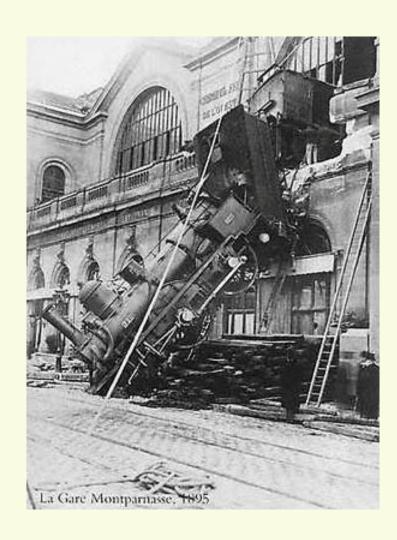

 Goal of computer vision is to write computer programs that can interpret images

#### Can computers match human perception?

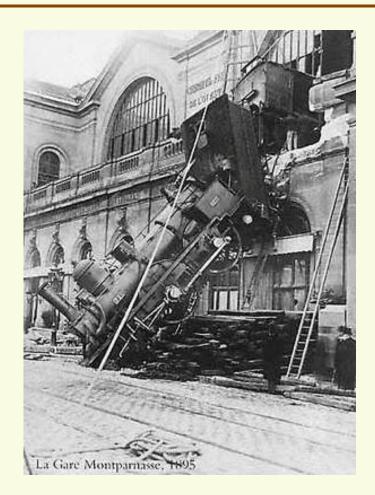

- Yes and no (but mostly no!)
  - humans are much better at "hard" things
  - computers can be better at "easy" things

## Why study Computer Vision?

- Images and movies are everywhere
- Fast-growing collection of useful applications
  - matching and modifying images from digital cameras
  - movie post-processing
  - building representations of the 3D world from pictures
  - medical imaging, household robots, security, traffic control, cell phone location, face finding, video game interfaces, ...
- Greater understanding of human vision and the brain
  - 25% of the human brain is devoted to vision

## Low level processing

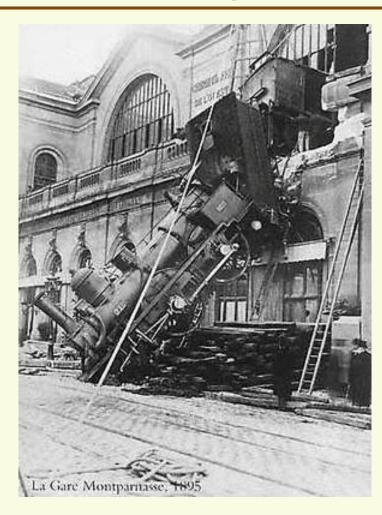

- Low level operations
  - Noise reduction, image enhancement, feature detection, region segmentation

## Mid level processing

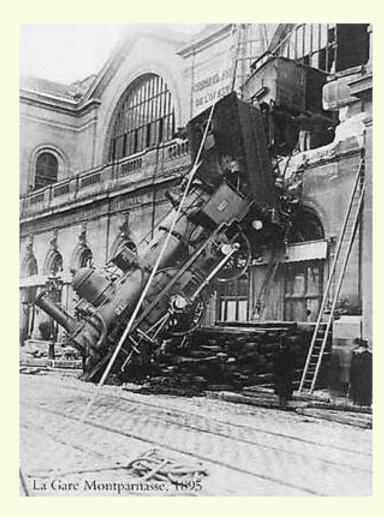

- Mid level operations
  - 3D shape reconstruction, motion estimation

## High level processing

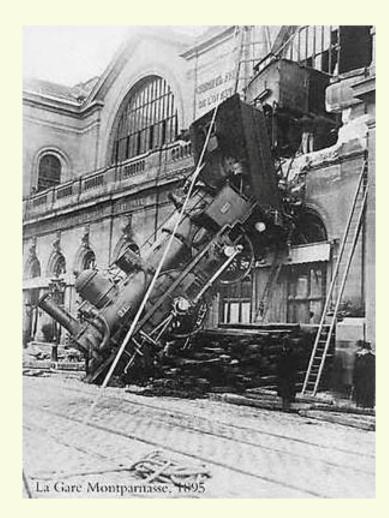

- High level operations
  - Recognition of people, places, events

#### Vision is inferential: Illumination

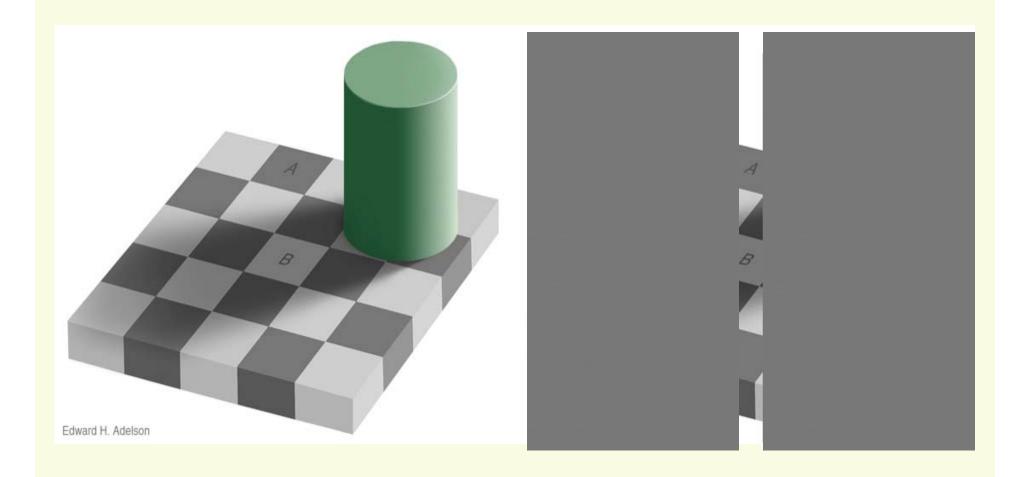

http://web.mit.edu/persci/people/adelson/checkershadow\_illusion.html

## Images as functions

- We can think of an **image** as a function, f, from R<sup>2</sup> to R:
  - f(x, y) gives the **intensity** at position (x, y)
  - f(x, y) is proportional to the brightness at (x, y)
  - Realistically, we expect the image only to be defined over a rectangle, with a finite range:
    - $f: [a,b] \times [c,d] \rightarrow [0,255]$ 
      - Standard range for gray scale images is (0,1,2,...,255)
- A color image is just three functions pasted together. We can write this as a "vector-valued" function: r(x,y)

$$f(x, y) = \begin{bmatrix} f(x, y) \\ g(x, y) \\ b(x, y) \end{bmatrix}$$

## Images as functions

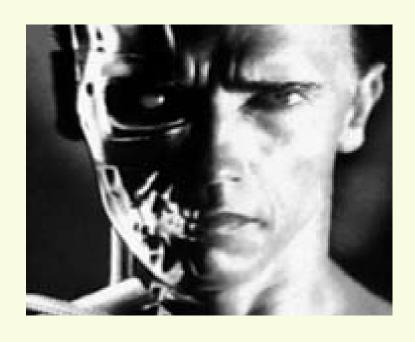

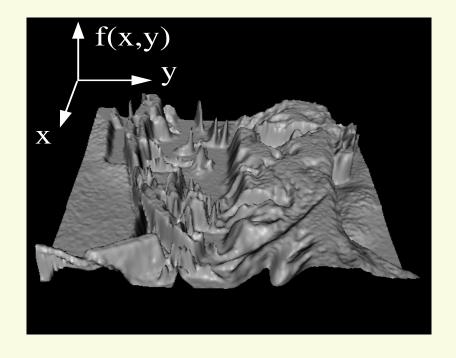

## What is a digital image?

- In computer vision we usually operate on digital (discrete) images:
  - Sample the 2D space on a regular grid
  - Quantize each sample (round to nearest integer)
- If our samples are  $\Delta$  apart, we can write this as:

$$f[i,j] = Quantize\{ f(i \Delta, j \Delta) \}$$

 The image can now be represented as a matrix of integer values  $i \downarrow \frac{J}{62}$ 

| 62  | 79  | 23  | 119 | 120 | 105 | 4  | 0   |
|-----|-----|-----|-----|-----|-----|----|-----|
| 10  | 10  | 9   | 62  | 12  | 78  | 34 | 0   |
| 10  | 58  | 197 | 46  | 46  | 0   | 0  | 48  |
| 176 | 135 | 5   | 188 | 191 | 68  | 0  | 49  |
| 2   | 1   | 1   | 29  | 26  | 37  | 0  | 77  |
| 0   | 89  | 144 | 147 | 187 | 102 | 62 | 208 |
| 255 | 252 | 0   | 166 | 123 | 62  | 0  | 31  |
| 166 | 63  | 127 | 17  | 1   | 0   | 99 | 30  |

- An image processing operation typically defines a new image g in terms of an existing image f
- We can transform either the domain or the range of f.
- Range transformation:
  - g(x,y)=t (f(x,y))
- What's kinds of operations can this perform?

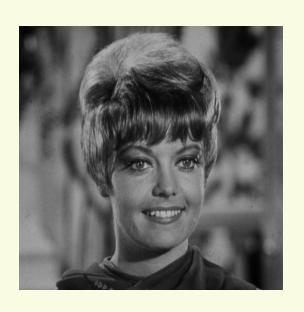

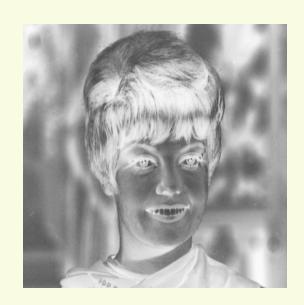

- Digital negative
  - g(x,y)=255 f(x,y)

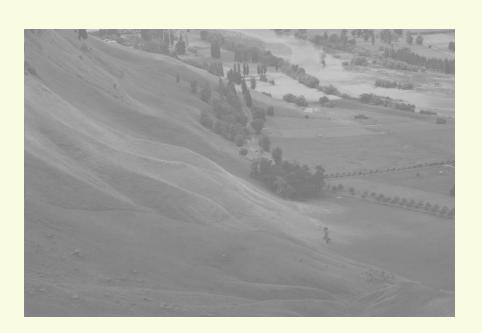

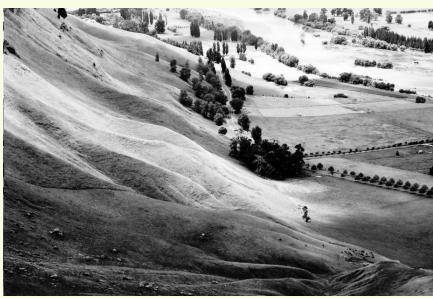

One example: can improve the contrast in the picture

Some operations preserve the range but change the domain of f:

$$g(x,y) = f(t_x(x,y), t_y(x,y))$$

What kinds of operations can this perform?

$$g(x,y) = f(t_x(x,y), t_y(x,y))$$

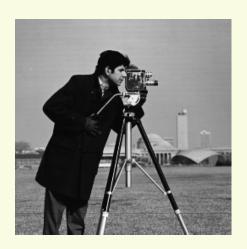

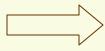

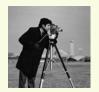

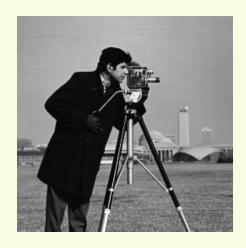

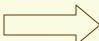

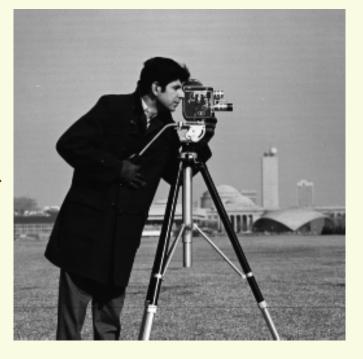

#### **Common Geometric Transformation**

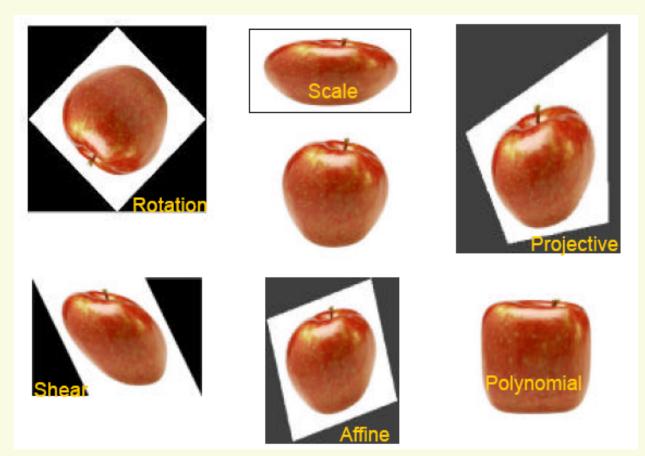

Widely used in computer graphics to generate special effects MATLAB functions: griddata, interp2, maketform, imtransform

All sorts of other transformations

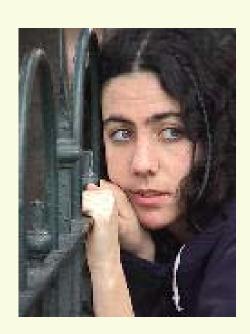

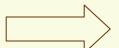

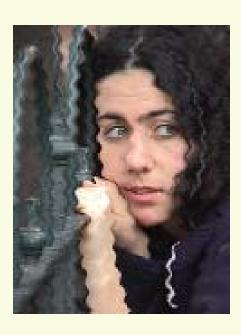

 Still other operations operate on both the domain and the range of f

## Image Processing: Filtering

 Modifies pixels based on neighborhood

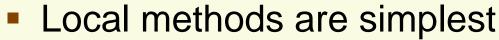

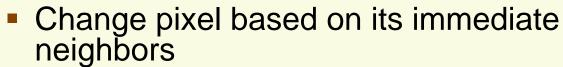

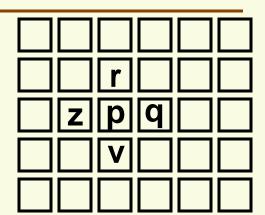

Linear means linear combination of neighbors

$$g(p) = 2f(p) + \frac{1}{2}f(r) + \frac{1}{2}f(q) + \frac{1}{3}f(v) + \frac{1}{3}f(z)$$

- Linear methods simplest.
- Useful to:
  - Noise reduction
  - Integrate information over constant regions
  - Scale change
  - Detect changes

## Filtering Application: Noise Reduction

Image processing is useful for noise reduction...

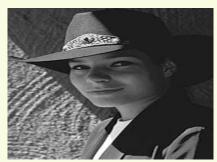

Original

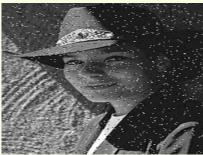

Salt and pepper noise

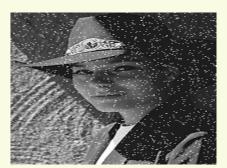

Impulse noise

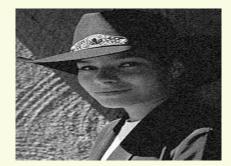

Gaussian noise

- Common types of noise:
  - Salt and pepper noise: contains random occurrences of black and white pixels
  - Impulse noise: contains random occurrences of white pixels
  - Gaussian noise: variations in intensity drawn from a Gaussian normal distribution

#### Ideal noise reduction

Given a camera and a still scene, how can you reduce noise?

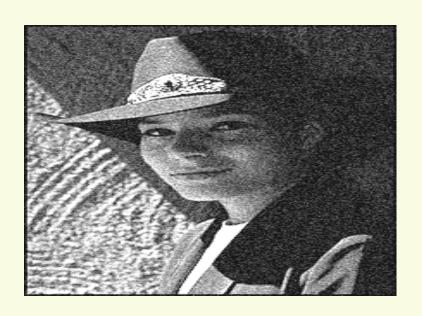

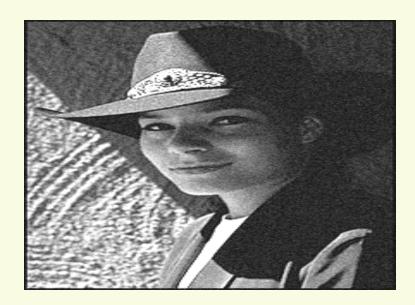

#### Practical noise reduction

How can we "smooth" away noise in a single image?

| 0 | 0 | 0 | 0   | 0   | 0   | 0   | 0   | 0 | 0 |
|---|---|---|-----|-----|-----|-----|-----|---|---|
| 0 | 0 | 0 | 0   | 0   | 0   | 0   | 0   | 0 | 0 |
| 0 | 0 | 0 | 100 | 130 | 110 | 120 | 110 | 0 | 0 |
| 0 | 0 | 0 | 110 | 90  | 100 | 90  | 100 | 0 | 0 |
| 0 | 0 | 0 | 130 | 100 | 90  | 130 | 110 | 0 | 0 |
| 0 | 0 | 0 | 120 | 100 | 130 | 110 | 120 | 0 | 0 |
| 0 | 0 | 0 | 90  | 110 | 80  | 120 | 100 | 0 | 0 |
| 0 | 0 | 0 | 0   | 0   | 0   | 0   | 0   | 0 | 0 |
| 0 | 0 | 0 | 0   | 0   | 0   | 0   | 0   | 0 | 0 |
| 0 | 0 | 0 | 0   | 0   | 0   | 0   | 0   | 0 | 0 |

## Mean filtering

f(x,y)

90 | 90 |

| 0 |  |
|---|--|
| 0 |  |
| 0 |  |
| 0 |  |
| 0 |  |
| 0 |  |
| 0 |  |
| 0 |  |
| 0 |  |

g(x,y)

| 0  | 10 | 20 | 30 | 30 | 30 | 20 | 10 |
|----|----|----|----|----|----|----|----|
| 0  | 20 | 40 | 60 | 60 | 60 | 40 | 20 |
| 0  | 30 | 60 | 90 | 90 | 90 | 60 | 30 |
| 0  | 30 | 50 | 80 | 80 | 90 | 60 | 30 |
| 0  | 30 | 50 | 80 | 80 | 90 | 60 | 30 |
| 0  | 20 | 30 | 50 | 50 | 60 | 40 | 20 |
| 10 | 20 | 30 | 30 | 30 | 30 | 20 | 10 |
| 10 | 10 | 10 | 0  | 0  | 0  | 0  | 0  |
|    |    |    |    |    |    |    |    |

## Effect of mean filters

Gaussian Salt and pepper noise noise 3x35x5 7x7

#### **Convolution**

Let's write this down as an equation. Assume the averaging window is (2k+1)x(2k+1):

$$g[i,j] = \frac{1}{(2k+1)^2} \sum_{u=-k}^{k} \sum_{v=-k}^{k} f[i-u,j-v]$$

• We can generalize this idea by allowing different weights for different neighboring pixels:

$$g[i,j] = \sum_{u=-k}^{k} \sum_{v=-k}^{k} H[u,v]f[i-u,j-v]$$

- H is called the "filter," "kernel," or "mask."
- The above allows negative filter indices. When you implement need to use: H[u+k,v+k] instead of H[u,v]

#### **Convolution**

|   | 10 | 11 | 10 | 0  | 0  | 1  |
|---|----|----|----|----|----|----|
|   | 9  | 10 | 11 | 1  | 0  | 1  |
| f | 10 | 9  | 10 | 0  | 2  | 1  |
| • | 11 | 10 | 9  | 10 | 9  | 11 |
|   | 9  | 10 | 11 | 9  | 99 | 11 |
|   | 10 | 9  | 9  | 11 | 10 | 10 |

9

H

| <b>U</b>   _ | 1 | 1 | 1 |  |
|--------------|---|---|---|--|
| 1/12         | 1 | 5 | 1 |  |
| 1/13         | 1 | 1 | 1 |  |

| X | X   | X | X | X | X |
|---|-----|---|---|---|---|
| X | 6.9 |   |   |   | X |
| X |     |   |   |   | X |
| X |     |   |   |   | X |
| X |     |   |   |   | X |
| X | X   | X | X | X | X |

 $1/13.(10x1 + 11x1 + 10x1 + 9x1 + 10x5 + 11x1 + 10x1 + 9x1 + 10x1) = 1/13.(90) \approx 6.9$ 

## Mean kernel (also called box filter)

What's the kernel for a 3x3 mean filter?
f(x,y)

| 0 | 0 | 0  | 0  | 0  | 0  | 0  | 0  | 0 | 0 |
|---|---|----|----|----|----|----|----|---|---|
| 0 | 0 | 0  | 0  | 0  | 0  | 0  | 0  | 0 | 0 |
| 0 | 0 | 0  | 90 | 90 | 90 | 90 | 90 | 0 | 0 |
| 0 | 0 | 0  | 90 | 90 | 90 | 90 | 90 | 0 | 0 |
| 0 | 0 | 0  | 90 | 90 | 90 | 90 | 90 | 0 | 0 |
| 0 | 0 | 0  | 90 | 0  | 90 | 90 | 90 | 0 | 0 |
| 0 | 0 | 0  | 90 | 90 | 90 | 90 | 90 | 0 | 0 |
| 0 | 0 | 0  | 0  | 0  | 0  | 0  | 0  | 0 | 0 |
| 0 | 0 | 90 | 0  | 0  | 0  | 0  | 0  | 0 | 0 |
| 0 | 0 | 0  | 0  | 0  | 0  | 0  | 0  | 0 | 0 |

## Gaussian Filtering

 A Gaussian kernel gives less weight to pixels further from the center of the window

90 90 90 | 90 | f(x,y)90 90 

H[u,v]  $\begin{array}{c|cccc} 1 & 2 & 1 \\ 2 & 4 & 2 \\ \hline 16 & 1 & 2 & 1 \\ \end{array}$   $\begin{array}{c|ccccc} discrete \ Gaussian \ kernel \end{array}$ 

This kernel is an approximation of a Gaussian function:

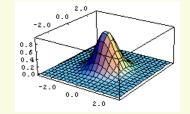

#### Gaussian Kernel

Idea: Weight contributions of neighboring pixels by nearness

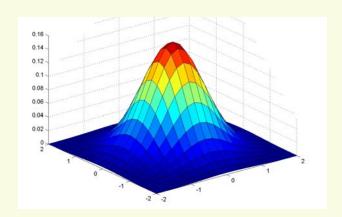

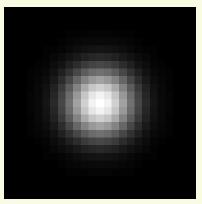

$$5 \times 5$$
,  $\sigma = 1$ 

$$G_{\sigma}(x,y) = \frac{1}{\sigma\sqrt{2\pi}} \exp\left(-\frac{(x^2+y^2)}{2\sigma^2}\right)$$

- constant factor at front makes volume sum to 1 (can be ignored, as we should normalize weights to sum to 1 in any case).
- What happens if you increase σ?

Slide credit: Christopher Rasmussen

## Gaussian Filtering

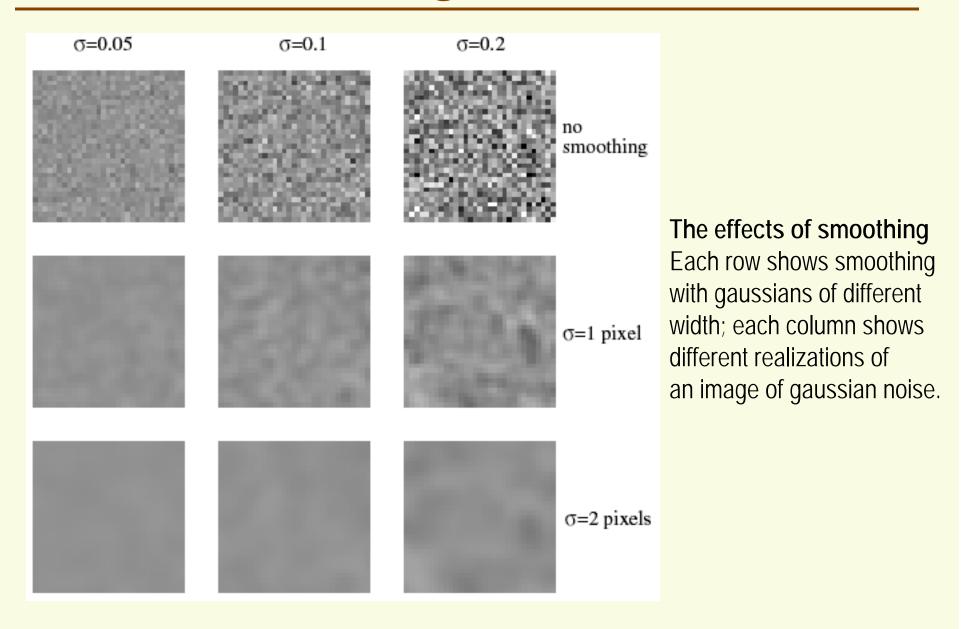

# Mean vs. Gaussian filtering

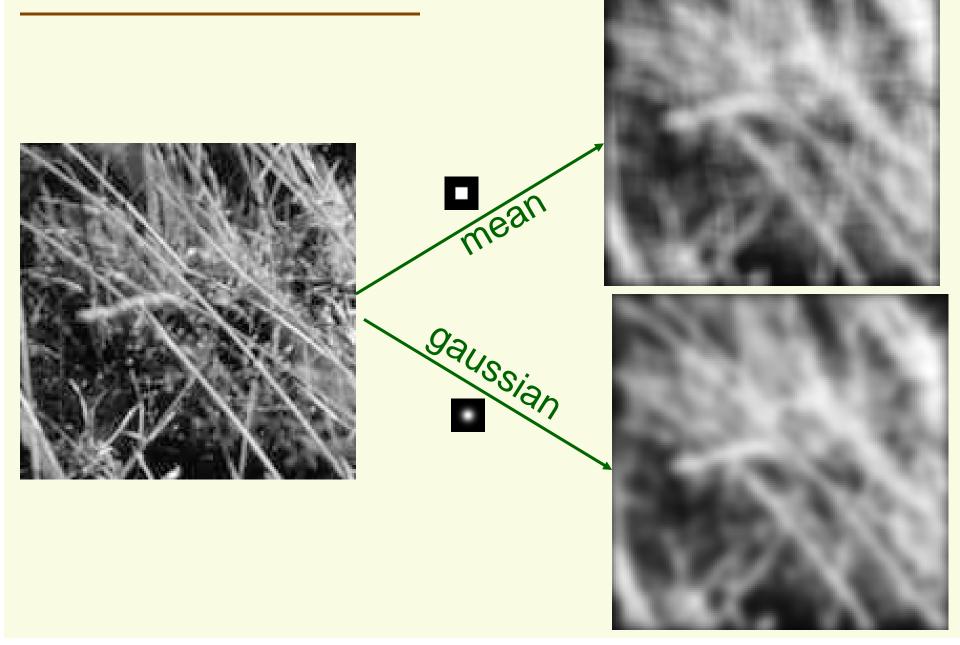

# Filtering an impulse

H[u,v]

| а | b | С |
|---|---|---|
| d | е | f |
| g | h | i |

f(x,y)

| 0 | 0 | 0 | 0 | 0 | 0 | 0 |
|---|---|---|---|---|---|---|
| 0 | 0 | 0 | 0 | 0 | 0 | 0 |
| 0 | 0 | 0 | 0 | 0 | 0 | 0 |
| 0 | 0 | 0 | 1 | 0 | 0 | 0 |
| 0 | 0 | 0 | 0 | 0 | 0 | 0 |
| 0 | 0 | 0 | 0 | 0 | 0 | 0 |
| 0 | 0 | 0 | 0 | 0 | 0 | 0 |

g(x,y)

|  | .— | ے      | တ |  |
|--|----|--------|---|--|
|  | f  | h<br>e | а |  |
|  | С  | ۵      | а |  |
|  |    |        |   |  |
|  |    |        |   |  |

## Efficient Implementation

- Both the BOX (mean) filter and the Gaussian filter are separable into two 1D convolutions:
  - First convolve each row with a 1D filter
  - Then convolve each column with a 1D filter.

## **Box Filter**

| $\left\lceil \frac{1}{9} \right\rceil$ | $\frac{1}{9}$ | $\frac{1}{9}$ |   | 0 | $\frac{1}{3}$ | 0 | Го                                                     | 0             | 0             |
|----------------------------------------|---------------|---------------|---|---|---------------|---|--------------------------------------------------------|---------------|---------------|
| $\frac{1}{9}$                          | $\frac{1}{9}$ | $\frac{1}{9}$ | = | 0 | $\frac{1}{3}$ | 0 | $\circ \begin{vmatrix} \frac{1}{3} \\ 0 \end{vmatrix}$ | $\frac{1}{3}$ | $\frac{1}{3}$ |
| $\frac{1}{9}$                          | $\frac{1}{9}$ | $\frac{1}{9}$ |   | 0 | $\frac{1}{3}$ | 0 |                                                        | 0             | $0 \rfloor$   |

#### Gaussian Filter

$$G_{\sigma}(x,y) = \frac{1}{\sigma\sqrt{2\pi}} \exp\left(-\frac{\left(x^2 + y^2\right)}{2\sigma^2}\right) = \frac{1}{\sigma\sqrt{2\pi}} \exp\left(-\frac{x^2}{2\sigma^2}\right) \exp\left(-\frac{y^2}{2\sigma^2}\right)$$

$$g[i,j] = \sum_{u=-k}^{k} \sum_{v=-k}^{k} H[u,v]f[i-u,j-v] = \sum_{u=-k}^{k} \sum_{v=-k}^{k} exp\left(-\frac{(u^2+v^2)}{2\sigma^2}\right)f[i-u,j-v] = \sum_{u=-k}^{k} \sum_{v=-k}^{k} exp\left(-\frac{(u^2+v^2)}{2\sigma^2}\right)f[i-u,j-v] = \sum_{u=-k}^{k} exp\left(-\frac{(u^2+v^2)}{2\sigma^2}\right)f[i-u,j-v] = \sum_{u=-k}^{k} exp\left(-\frac{(u^2+v^2)}{2\sigma^2}\right)f[i-u,j-v] = \sum_{u=-k}^{k} exp\left(-\frac{(u^2+v^2)}{2\sigma^2}\right)f[i-u,j-v] = \sum_{u=-k}^{k} exp\left(-\frac{(u^2+v^2)}{2\sigma^2}\right)f[i-u,j-v] = \sum_{u=-k}^{k} exp\left(-\frac{(u^2+v^2)}{2\sigma^2}\right)f[i-u,j-v] = \sum_{u=-k}^{k} exp\left(-\frac{(u^2+v^2)}{2\sigma^2}\right)f$$

$$\sum_{u=-k}^{k} \sum_{v=-k}^{k} \exp\left(-\frac{u^2}{2\sigma^2}\right) \exp\left(-\frac{v^2}{2\sigma^2}\right) f[i-u,j-v] = 0$$

$$\sum_{k=-k}^{k} exp\left(-\frac{u^2}{2\sigma^2}\right) \sum_{k=-k}^{k} exp\left(-\frac{v^2}{2\sigma^2}\right) f[i-u,j-v]$$

## Gaussian Filter: Example

To convolve image with this kernel:

<u>1</u> 115

| 2 | 4  | 5  | 4  | 2 |
|---|----|----|----|---|
| 4 | 9  | 12 | 9  | 4 |
| 5 | 12 | 15 | 12 | 5 |
| 4 | 9  | 12 | g  | 4 |
| 2 | 4  | 5  | 4  | 2 |

first convolve each row with:

and then each column with:

## Gaussian Filter: Example

- Straightforward convolution with 5 by 5 kernel
  - 25 multiplications, 24 additions per pixel
- "Smart" convolution
  - 10 multiplications, 9 additions per pixel
- Savings are even larger for larger kernels
  - If kernel is n by n, straightforward convolution takes O(n²) time per pixel, "smart" convolution takes O(n) time per pixel

#### Median filters

Median of  $\{1,2,25,3,24,22,20,21,23\} = \{1,2,3,20,21,22,23,24,25\}$  is 21

| 1  | 2  | 25 |
|----|----|----|
| 3  | 24 | 22 |
| 20 | 21 | 23 |

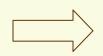

| X | X  | X |
|---|----|---|
| Χ | 21 | X |
| X | X  | X |

- A Median Filter operates over a window by selecting the median intensity in the window
- Median filter preserves sharp details better than mean filter, it is not so prone to oversmoothing
- Is a median filter a kind of convolution?

## Comparison: salt and pepper noise

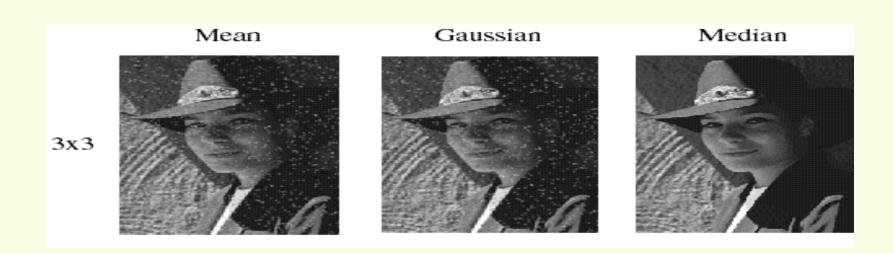

# Comparison: Gaussian noise

Mean Median Gaussian 3x3 5x5 7x7

## Alternative Filtering: Face of Faces

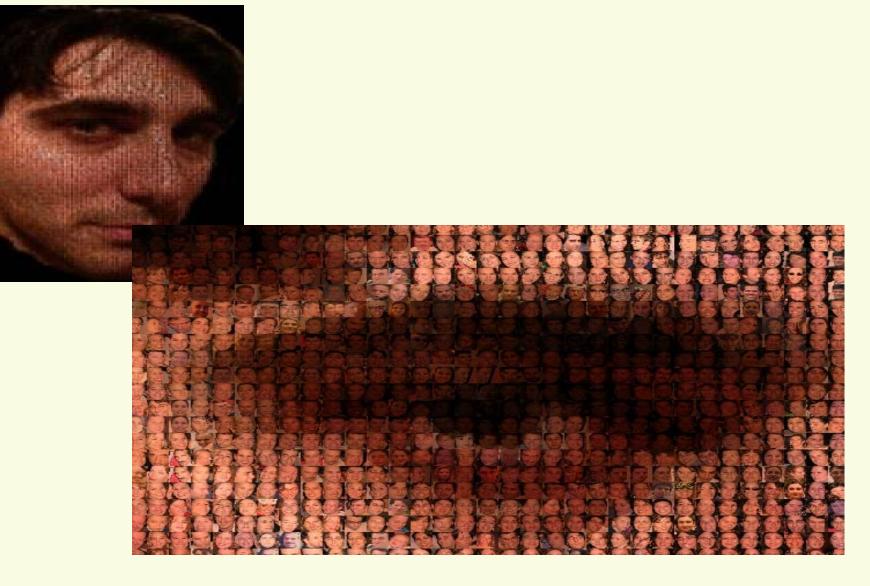

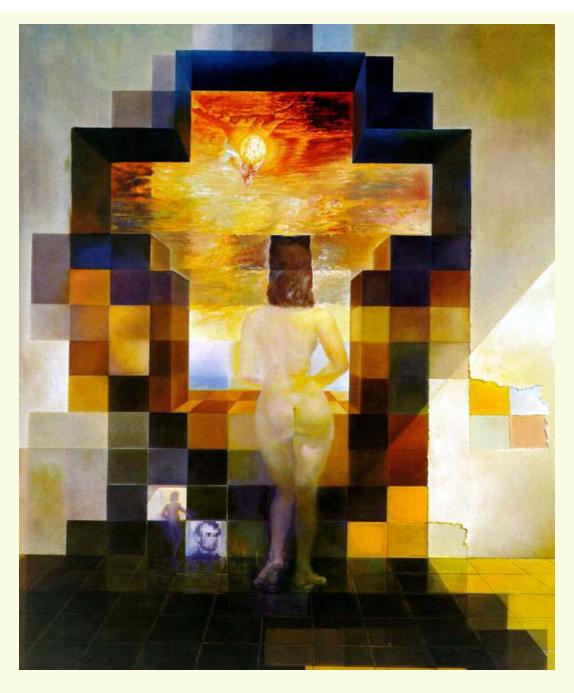

Salvador Dali, "Gala Contemplating the Mediterranean Sea, which at 30 meters becomes the portrait of Abraham Lincoln", 1976

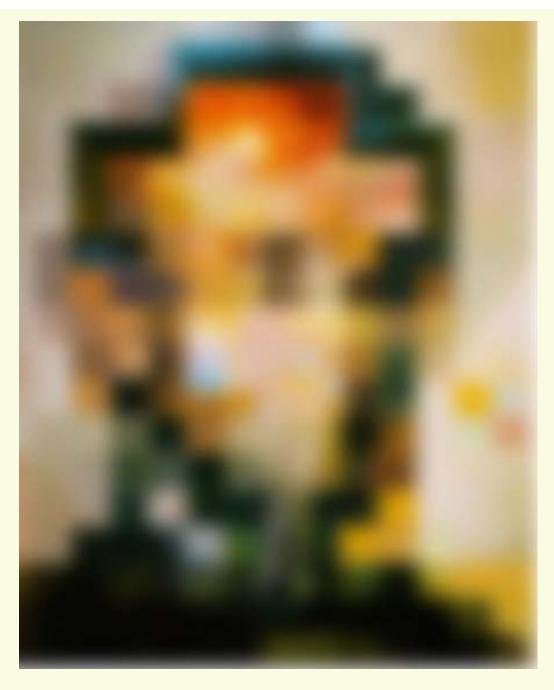

Salvador Dali, "Gala Contemplating the Mediterranean Sea, which at 30 meters becomes the portrait of Abraham Lincoln", 1976